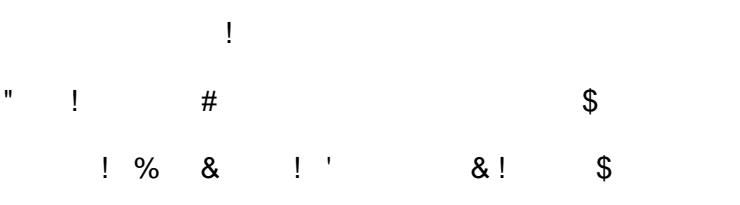

 $\frac{1}{2}$  ( ##

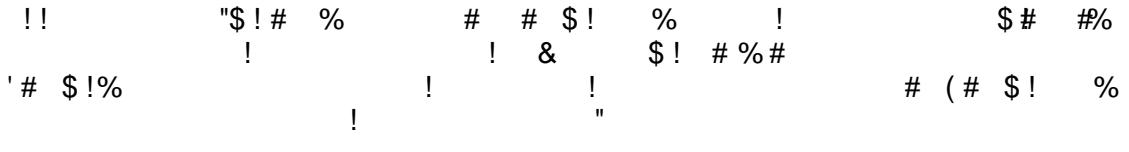

 $\mathbf{u}^{\prime}$  and  $\mathbf{u}^{\prime}$ 

- $\begin{array}{c} 8 \end{array}$
- $\begin{array}{c} \hline \end{array}$  $\pm 1$  $#$